# DIRECT PORT DELIVERY(DPD) FACILITY USER GUIDE

**Chennai Customs** 

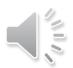

### What is Direct Port delivery?

 DPD facility helps importer to take delivery of Imported Containers directly from the port instead of moving through the CFS.

 DPD facility will help to save COST and TIME in taking delivery of Imported containers.

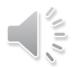

# Who are eligible for taking DPD facility?

 All AEO importers and List of 430 clients annexed in Facility circular 22/2017 dt 1/11/2017 are eligible

 Any other manufacturer importer who intends to avail DPD facility can apply online in DPD portal and obtain e-Letter of permission online.(www.dpdchennaicustoms.in)

### Available modes of DPD facility

- DPD Importer can take DPD through any of the two modes as per their requirement
- (i) DPDDPD
- (ii) DPD/CFS
- (i) DPDDPD- Importer engages own transport and takes delivery from port
- (ii) DPD/CFS- Importer engages CFS transport and takes delivery from port

#### How DPD/CFS mode can be helpful?

- CFS transport can be engaged to take delivery from port
- Importer can store fully or partly the OOC obtained, imported containers in DPD area of CFS, if the factory doesnot have enough storage space.

#### How to intimate the mode of DPD?

- DPD Importer shall provide Advance intimation to Shipping line 48 hours before arrival of the vessel on the preferred DPD mode ie DPDDPD or DPD/CFS
- DPD Importer may provide this advance intimation via email or through <u>advance</u> <u>intimation module</u> available in DPD portal via Importer login.

# How can DPD importer verify that shipping line has marked their containers for DPD?

- DPD Importer can download the concerned Vessel IAL document from 'IAL View' from DPD portal and check Stacking code(DPDDPD or DPD CFS) against their container numbers.
- Any deviations may be reported to Customs .

# What is the responsibility of Importer/ CHA in DPDDPD mode?

- 1. DPD Importer/CHA should provide Advance intimation for DPDDPD mode, to shipping line.
- 2. DPD Importer/CHA has to Advance B/E and obtain OOC from 24x7 DPD cell and E-DO from shipping line and submit it to port terminals within 48 hours to take delivery.

### What is the responsibility of Importer/ CHA in DPD/CFS mode?

- 1. DPD Importer/CHA should provide Advance intimation for DPD/CFS mode, to shipping line without fail. For those DPD importers, who doesnot provide advance intimation, Shipping line are legally bound to mark their containers to DPDDPD by default.
- 2. DPD Importer/CHA has to file advance B/E and obtain OOC from 24x7 DPD cell before containers exit the port gate. E-DO will be verified by concerned CFS who provides DPD logistics

# While filing Advance B/E, I had issue of mismatch of details with IGM during Regularisation?

 This issue has been examined and Common guidelines for Filing advance B/E and IGM has been issued to obviate the rise of amendments during regularization of advance B/E (Facility Circular No. 27/2017 dt 17/11/2017)

# How to obtain OOC at DPD cell if my B/E is selected for PGA sampling?

- In case of DPDDPD, Importer can file Home consumption B/E and get PGA sampling at port terminals. After sampling, you can submit a No use bond to DPD cell and obtain OOC and clear your containers to factory.
- In case of DPD/CFS, Importer can follow the same abovesaid procedure or Importer can move it to CFS warehouse and get PGA sampling done and take delivery to factory, after execution of a No use bond.

# Which are the cases, DPD Importer can execute a No Use Bond?

- No Use Bond can be executed by Importer for taking DPD in three cases.
- (i) B/E is NON RMS with some containers Selected for examination
- (ii) If some containers are selected for scanning
  - (iii) If B/E is selected for PGA sampling
- (Soft copy of No Use bond can be downloaded from www.dpdchennaicustoms.in)

### Example for utility of No Use Bond

- If an importer imports 10 containers and the B/E is selected as Non RMS to examine any two containers, DPD Cell shall select which are the 2 containers to be examined. Importer can move only those 2 containers to Preferred CFS for examination and clear 8 containers to factory on submission of No Use Bond.
- Importer shall submit the Examination NoC to DPD cell after examination for closure of the bond.

# Is it not complicated to file and register the No Use Bond?

- No Use Bond is one of simplest bond to file.
   Importer need not go to Assessment groups or EDI to file and register the bond.
- No Use Bond can be filed with DPD cell itself. All your No use bonds will be digitized and tracked in software by DPD cell
- No Use bond shall be continuity bond filed only once by DPD importer. For subsequent imports, submission of SCHEDULE OF GOODS quoting the assigned bond number is enough

# What if I could not clear within stipulated time limit of 48 hours?

- If DPD importer could not take delivery of DPD container within stipulated 48 hours, it would be ENBLOCKed to preferred CFS given by Importer during online registration.
- If importer has not registered or not mentioned the Preferred cfs, it would be ENBLOCKED to designated CFS.

# Do I need to submit any original documents to DPD cell to obtain OOC?

- For registered DPD importer/AEO, DPD cell officers will not insist for
  - (i) Original B/L
  - (ii) Copy of Delivery order
- (iii) Original of FTA certificate (Self certified copies of FTA is accepted and originals has to be submitted within 15 days. Facility circular: 33/2017)
  - (iv) any copy of Terminal discharge report

# Where can I access the Facility circulars?

 All DPD related Facility circulars /Soft copy of No Use Bond/ List of 430 clients can be downloaded from www.dpdchennaicustoms.in.

For any further assistance, contact DC(DPD)
 <u>mramesh.irs@gov.in</u> 044-25254213 or Supt(DPD)

 044-252544663
 <u>dpdrms@gmail.com</u>